## **METADATA AND NUMERICAL DATA CAPTURE:** Vapor-Liquid Equilibria: *PTx* (2 component mixture)

Guided Data Capture (GDC)

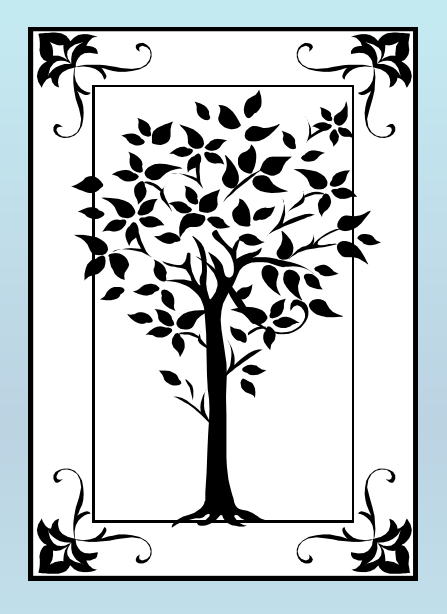

**This tutorial describes METADATA AND NUMERICAL DATA CAPTURE:** for Vapor-Liquid Equilibria (2 components): *PTx* data **with the Guided Data Capture (GDC) software.**

# NOTE:

**The tutorials proceed sequentially to ease the descriptions. It is not necessary to enter** *all* **compounds before entering** *all* **samples, etc.**

**Compounds, samples, properties, etc., can be added or modified at any time.** 

**However, the** *hierarchy must be maintained* **(i.e., a property cannot be entered, if there is no associated sample or compound.)**

### The experimental data used in this example is from:

J. Chem. Eng. Data 2001, 46, 1487-1489

1487

### Vapor–Liquid Equilibria and Excess Enthalpy Data for the Binary System Propionic Aldehyde  $+$  2-Methyl-2-butanol at 333.15 K

### Sven Horstmann<sup>†</sup> and Jürgen Gmehling<sup>\*,‡</sup>

Laboratory for Thermophysical Properties (LTP GmbH), Institute at the University of Oldenburg, P.O. Box 2503, D-26111 Oldenburg, Germany, and Department of Industrial Chemistry, University of Oldenburg, P.O. Box 2503, D-26111 Oldenburg, Germany

Isothermal vapor-liquid equilibrium (VLE) and excess enthalpy  $(H<sup>E</sup>)$  data are reported for the system propionic aldehyde  $+$  2-methyl-2-butanol at 333.15 K. The data were measured by means of a computeroperated static apparatus and isothermal flow calorimetry, respectively. The experimental data were correlated simultaneously by using linear temperature-dependent UNIQUAC parameters.

## PTX data for (propionic aldehyde + 2-methyl-2butanol)

### **at** *T* **= 333.15 K**

Table 1. Vapor-Liquid Equilibrium Data for the System Propionic Aldehyde  $(1) + 2$ -Methyl-2-butanol  $(2)$  at 333.15 K.

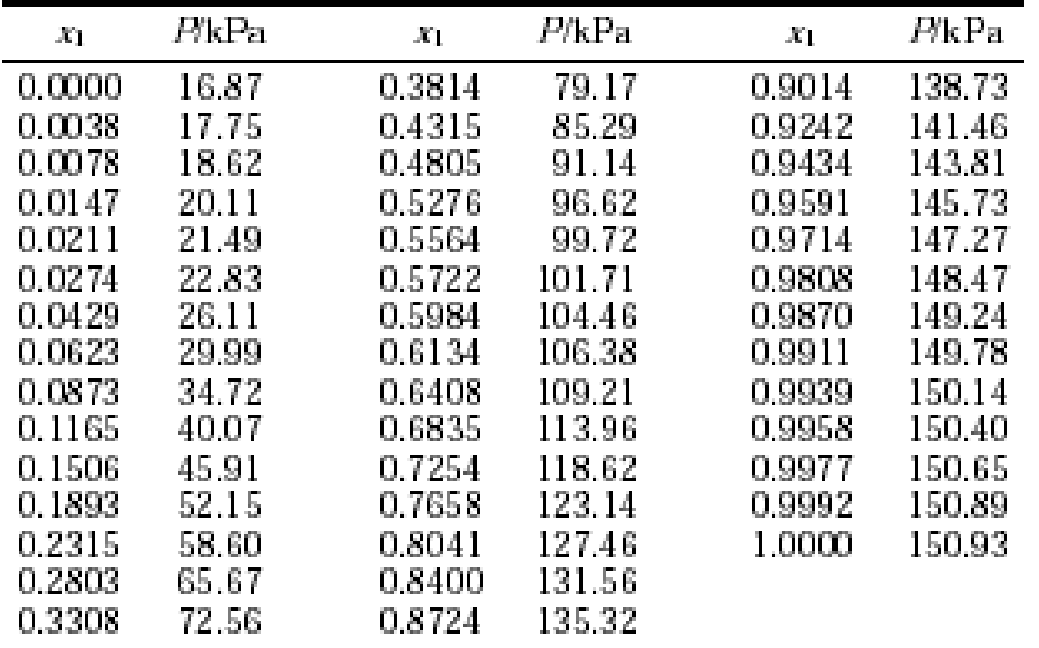

**This data set is considered here.**

# **Experimental Method:** Precision Information: At low system

Apparatus and Procedures. The isothermal  $P$ -xdata were measured with a computer-driven static apparatus.

pressure as in this investigation, the calculated liquid phase compositions are identical to the feed compositions within  $\pm 0.002$ . The experimental uncertainties of this apparatus are as follows:  $\sigma(T) = 0.03$  K,  $\sigma(P) = 20$  Pa + 0.0001 (P/Pa),  $\sigma(x_i) = 0.0001$ .

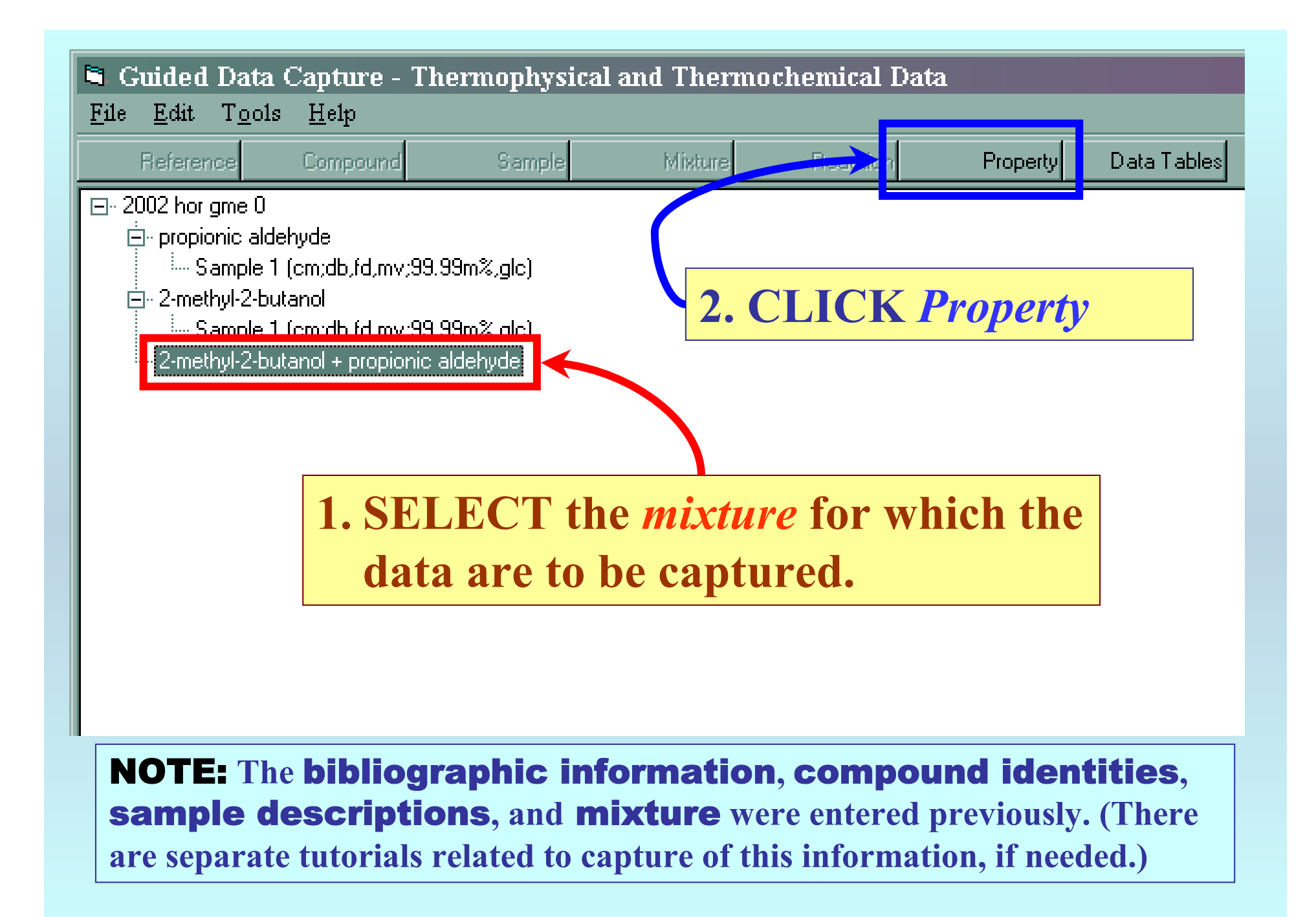

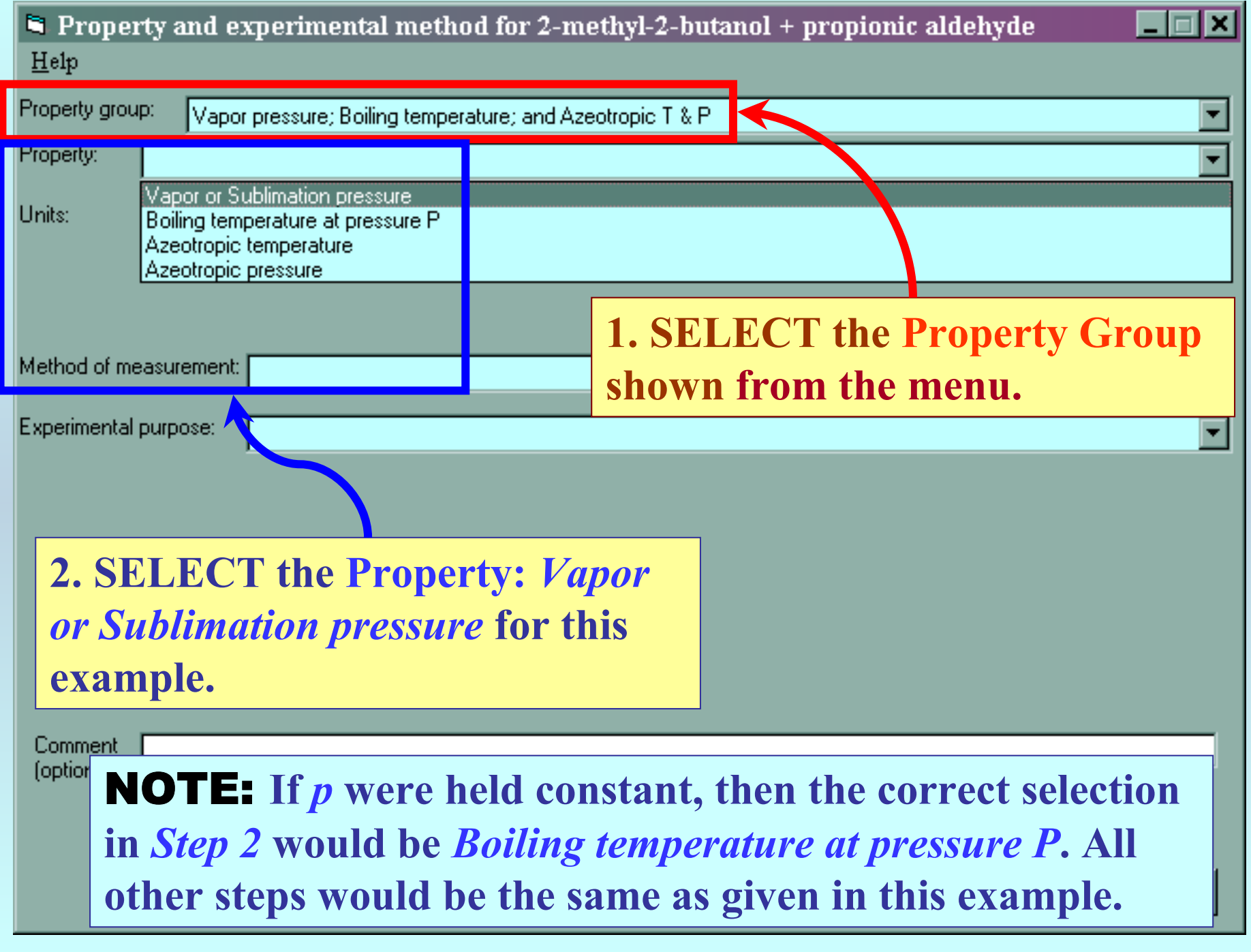

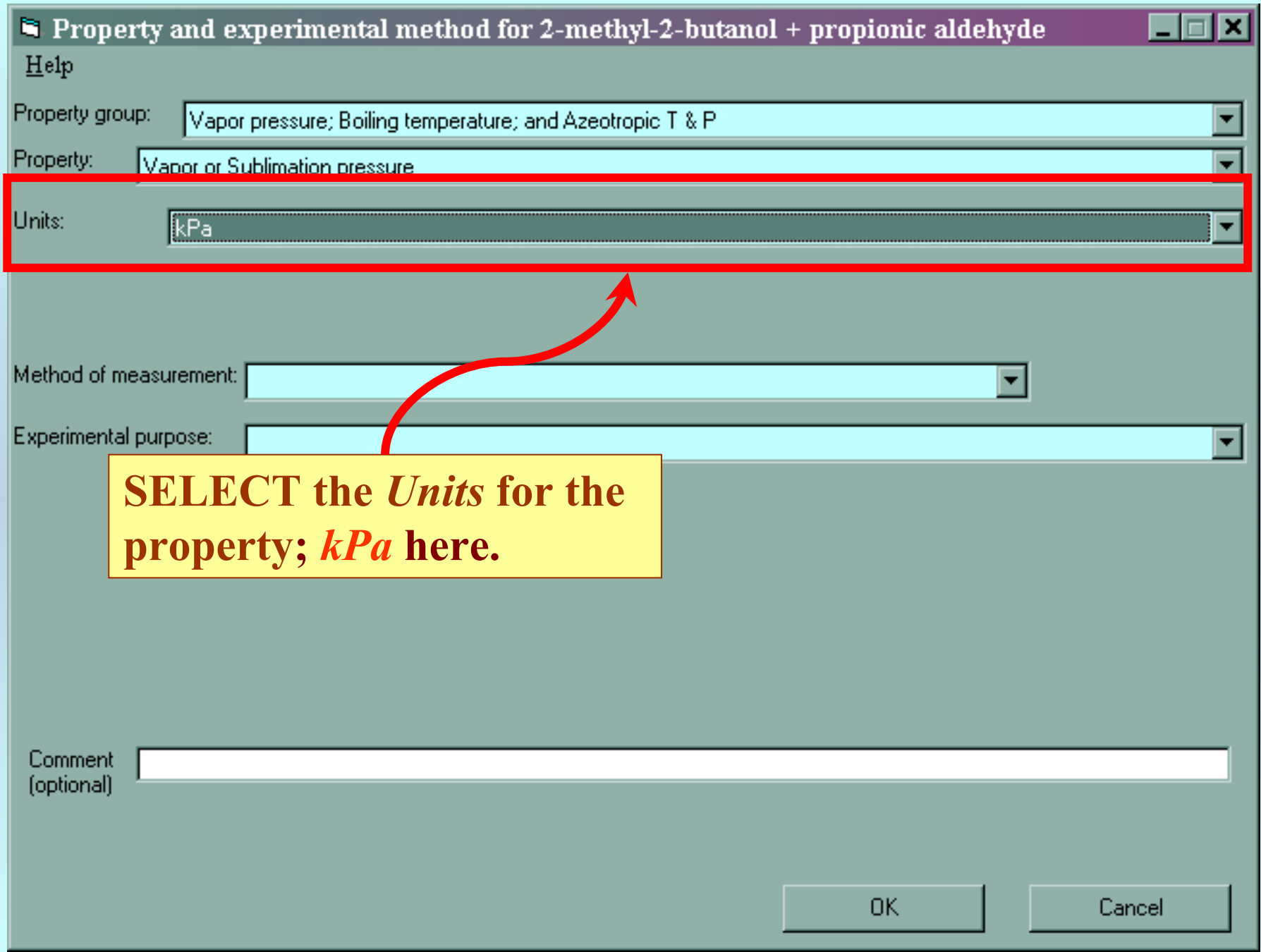

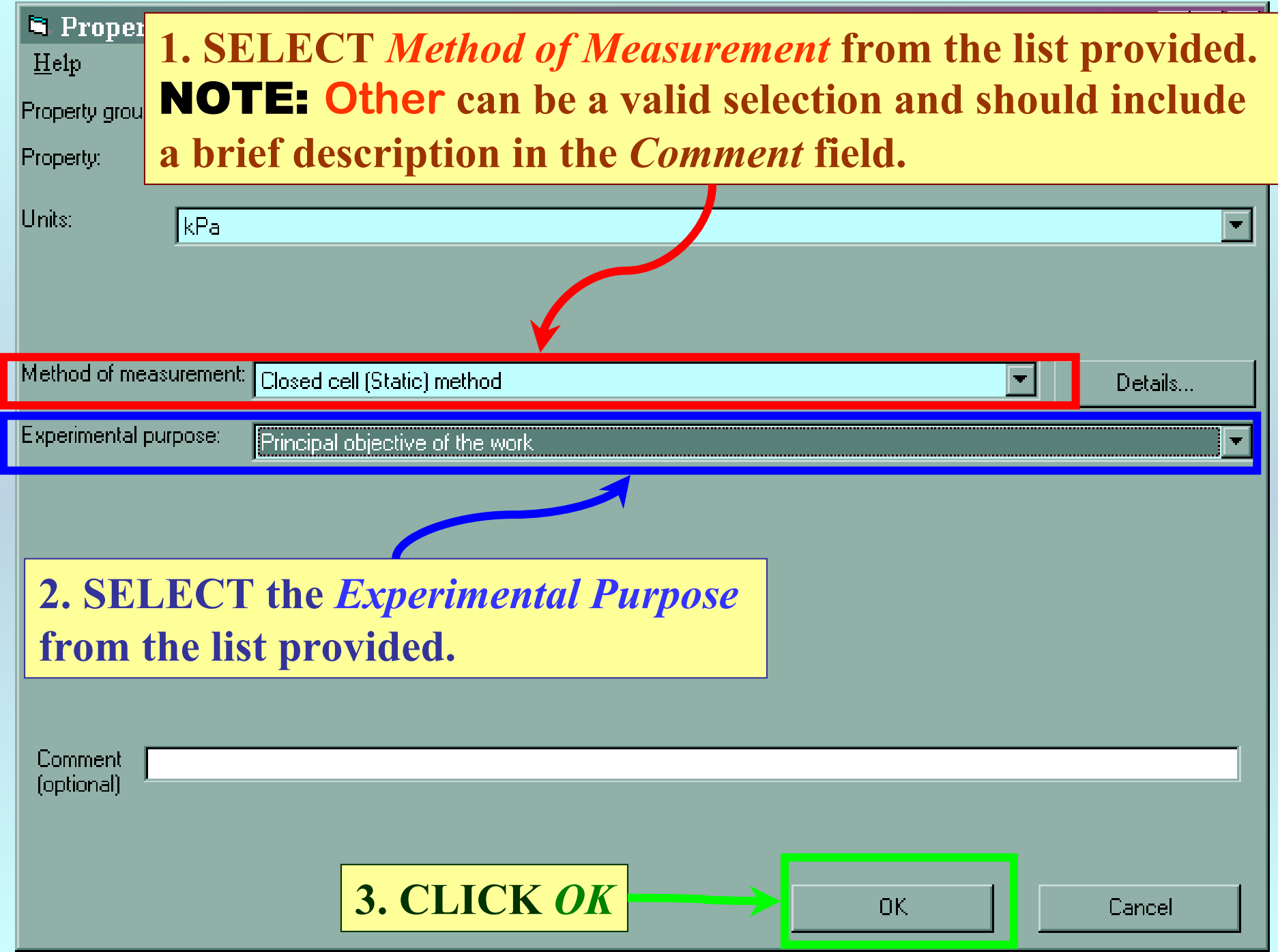

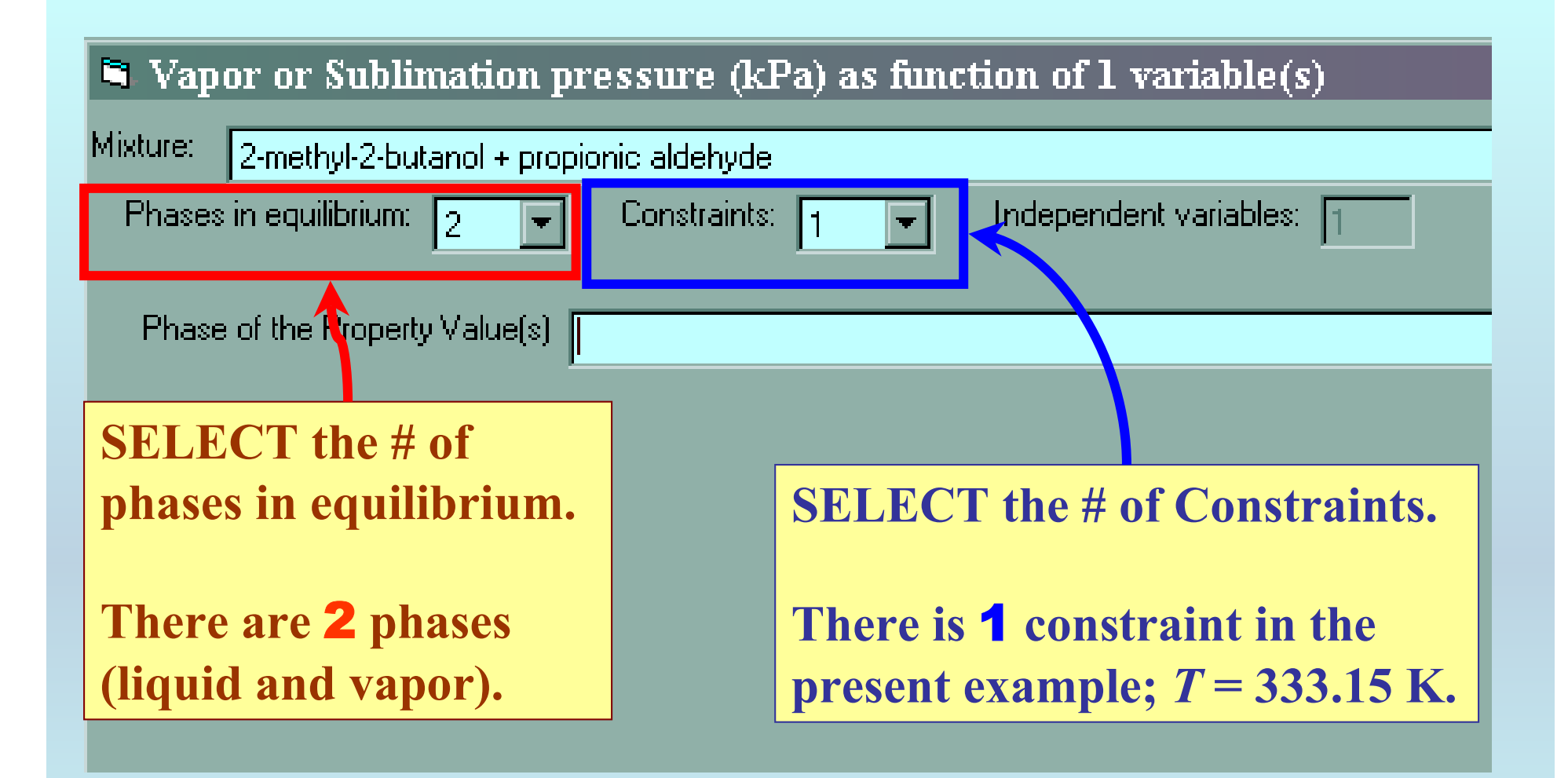

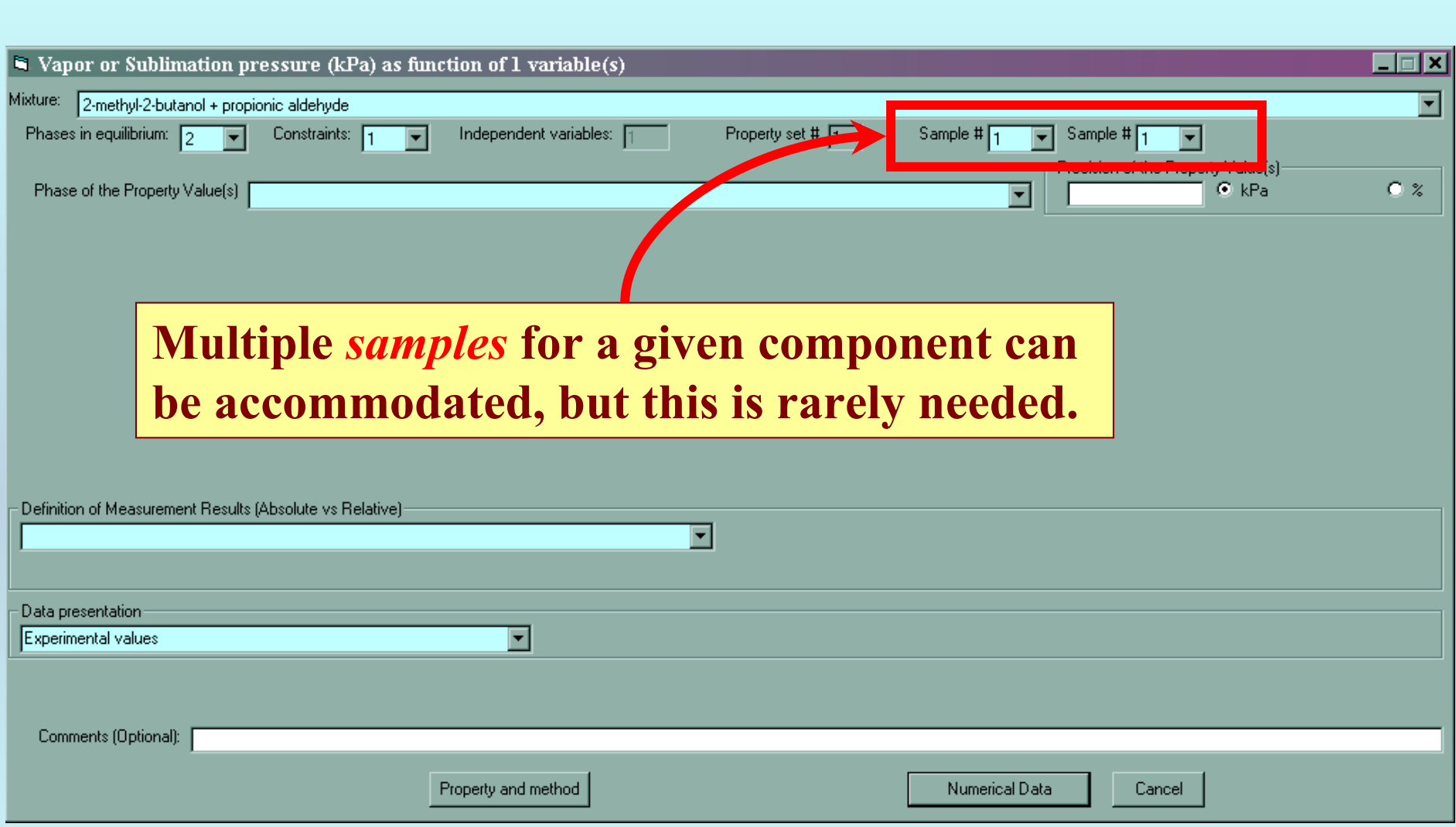

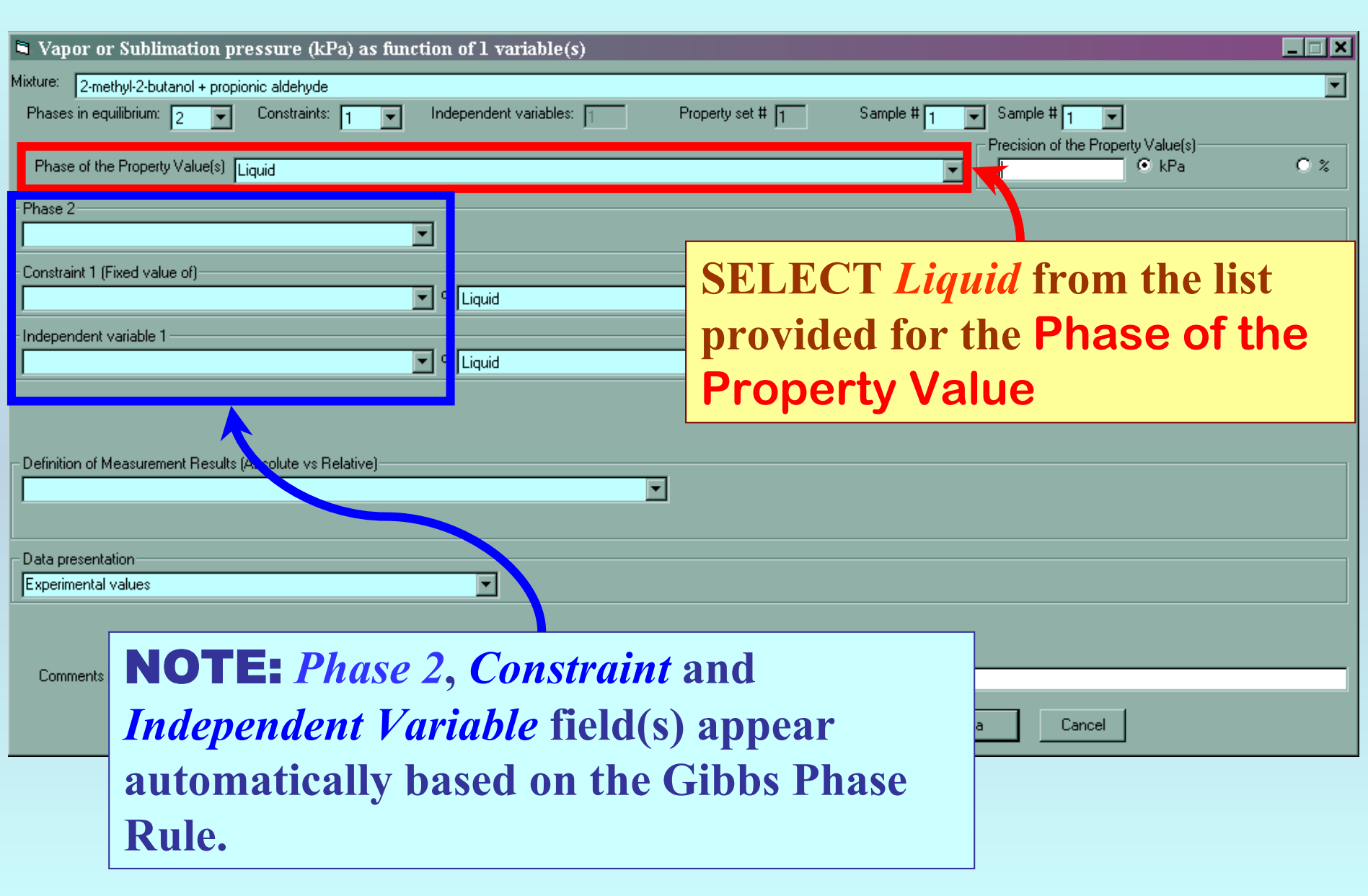

### **Specification of 2nd phase, constraint(s), and independent variable(s)**

### **1. SELECT the 2nd Phase (***Gas* **here) Constraint (***T* **here) and the Independent Variable (***x1* **here) from the lists provided.**  $\overline{\mathbf{B}}$

I

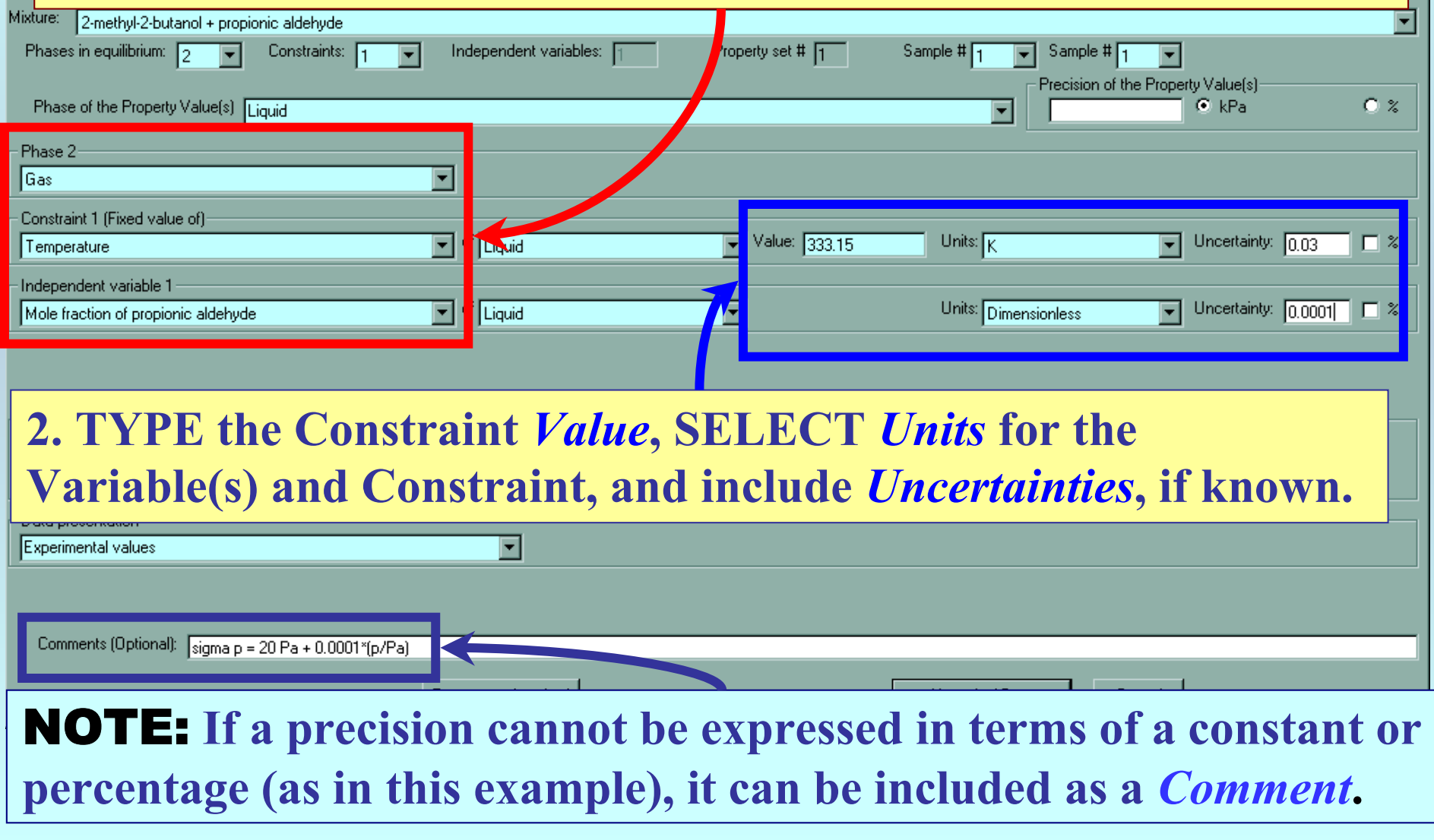

## **Measurement definition and Data presentation**

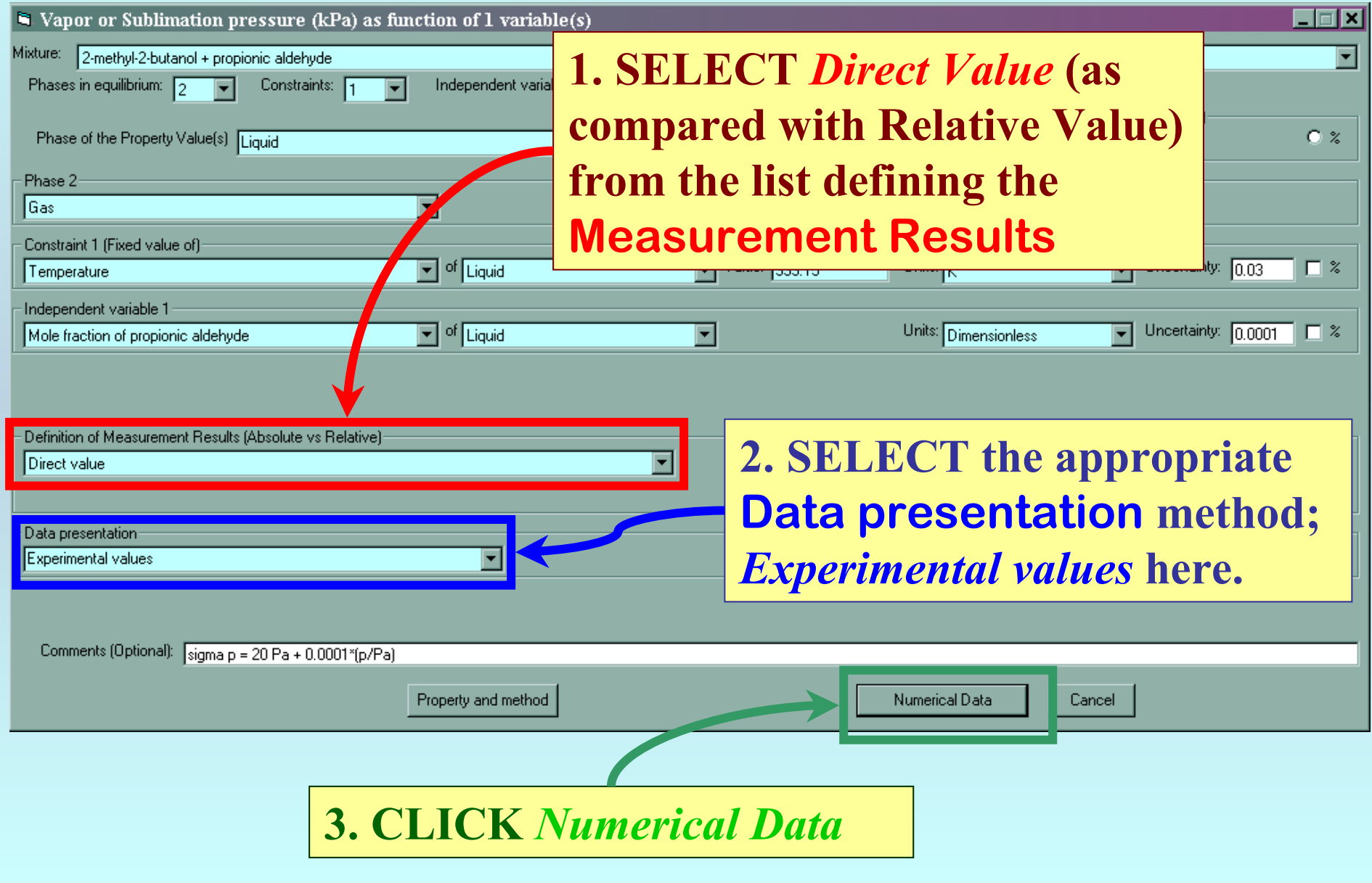

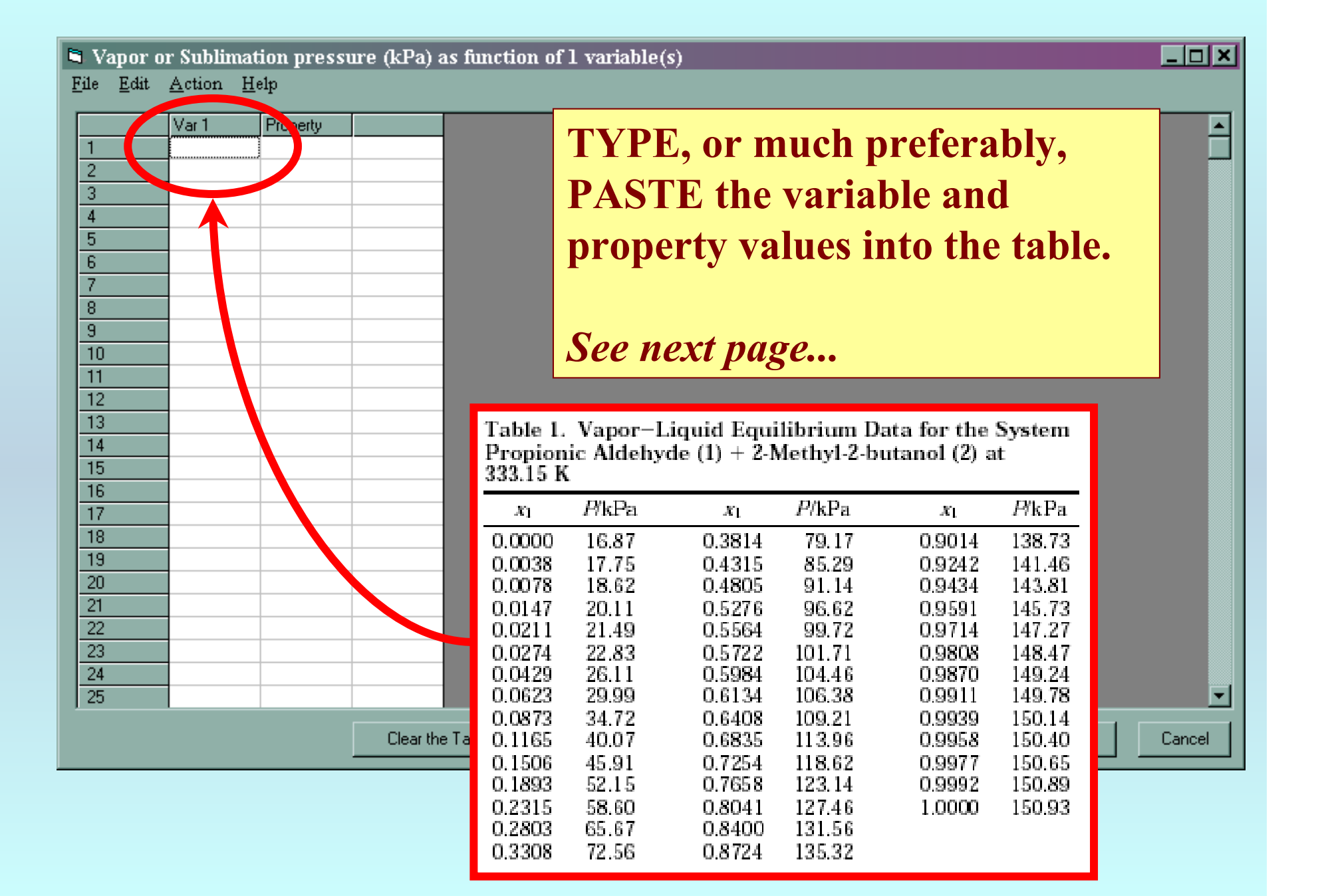

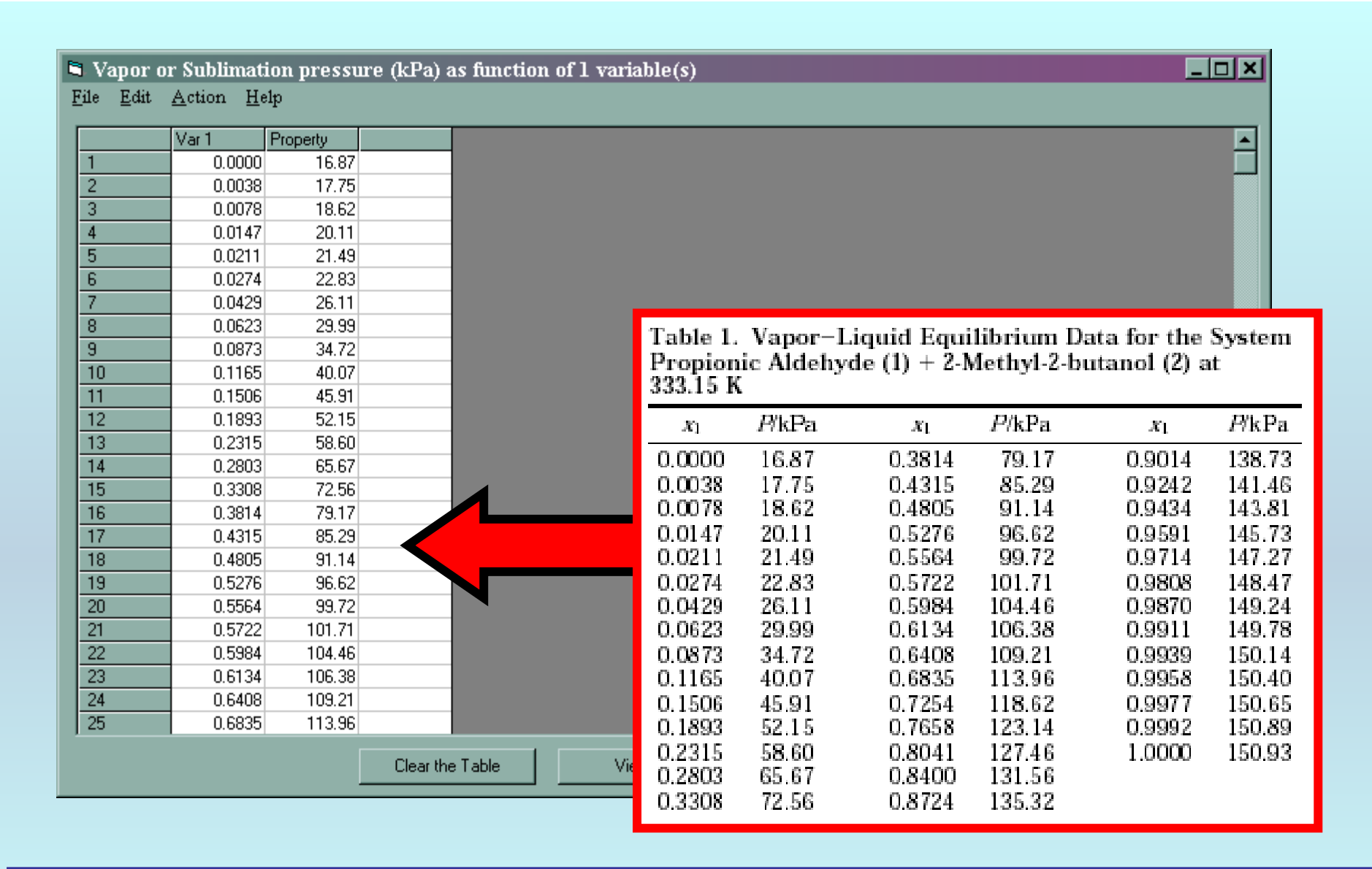

NOTE: **Simple CUT/PASTE procedures can be used within the table to convert the original table into the required number of columns. (This can also be done externally in spreadsheet software; e.g., EXCEL.)**

### $\blacksquare$  Vapor or Sublimation pressure (kPa) as function of 1 variable(s)

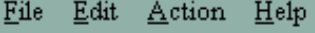

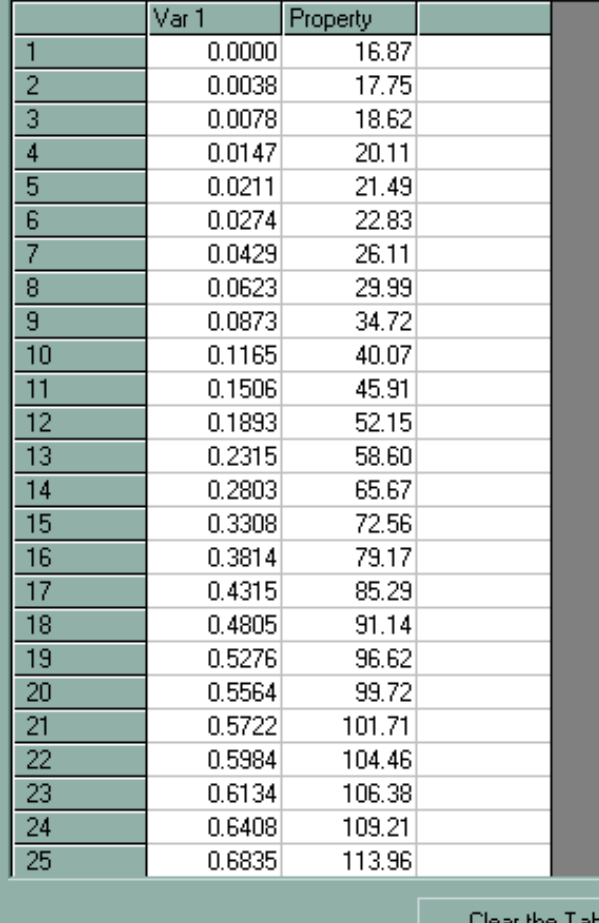

Clear the Table

## **CLICK** *View plot* **to see a graphical representation of the data.** *See next page...*

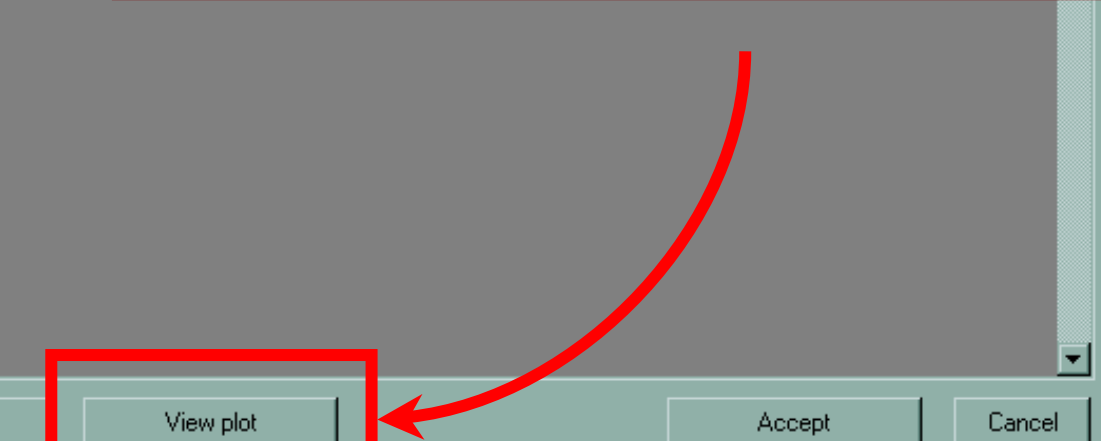

**FOX** 

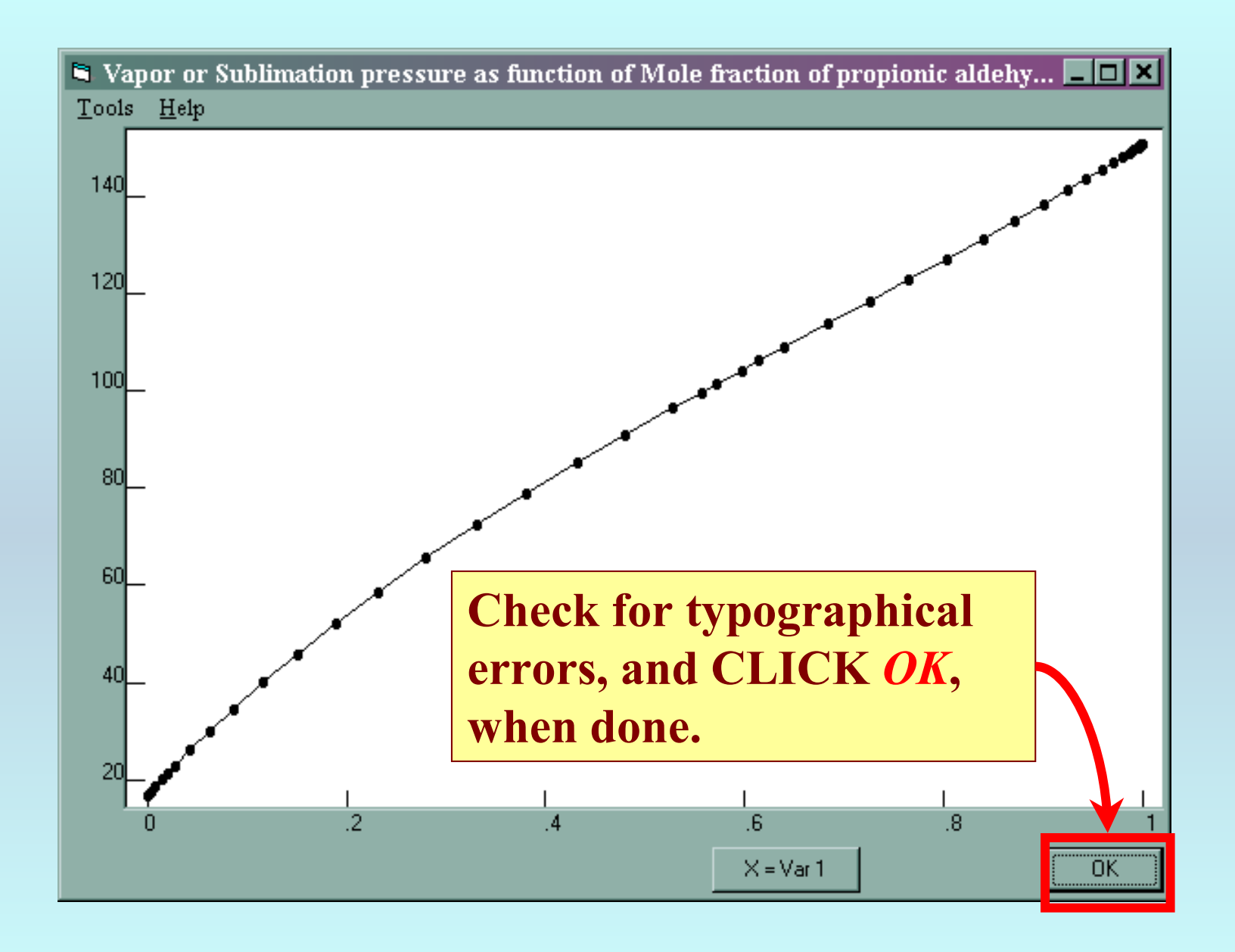

### **You are returned to the previous screen...**

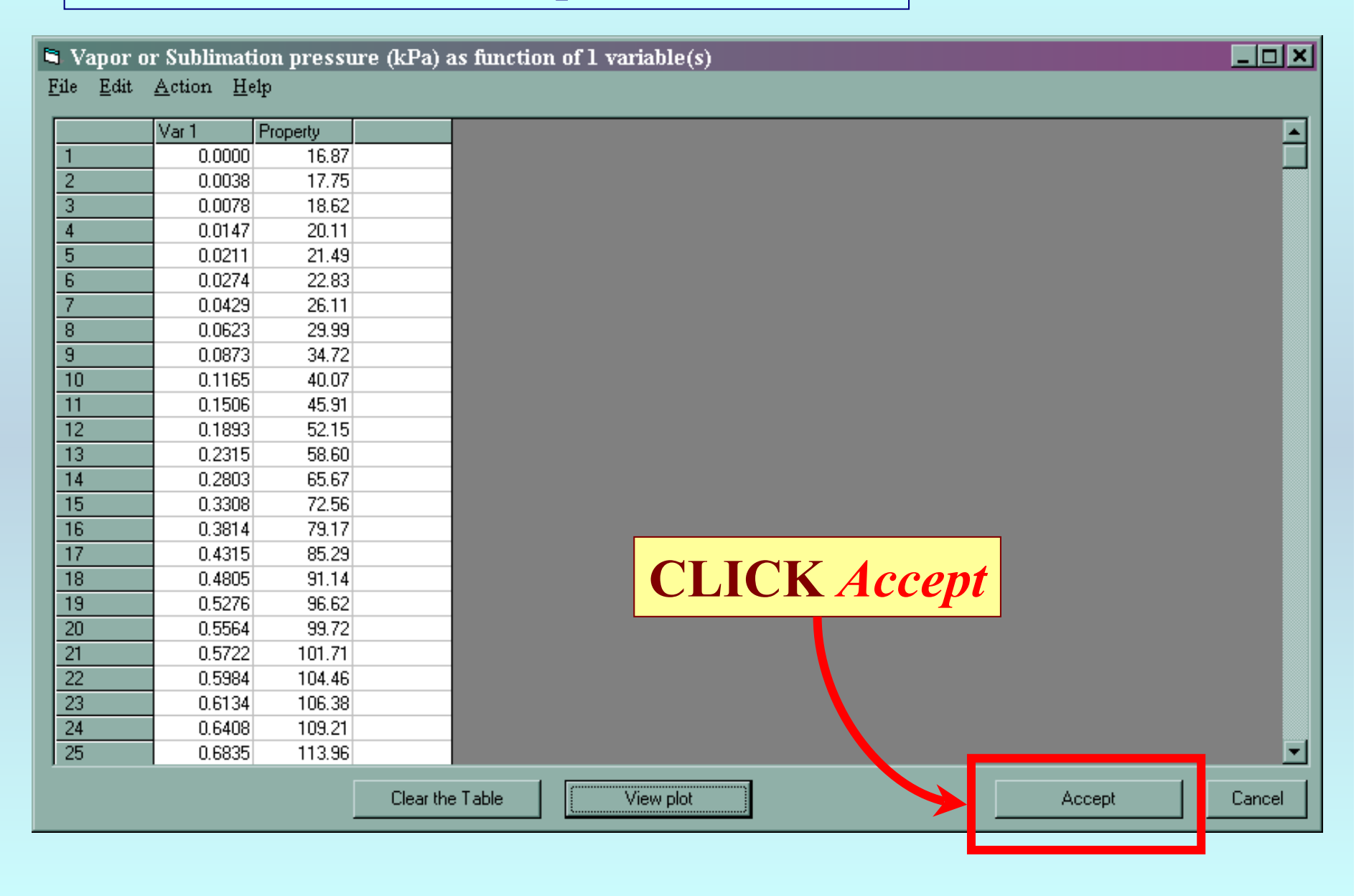

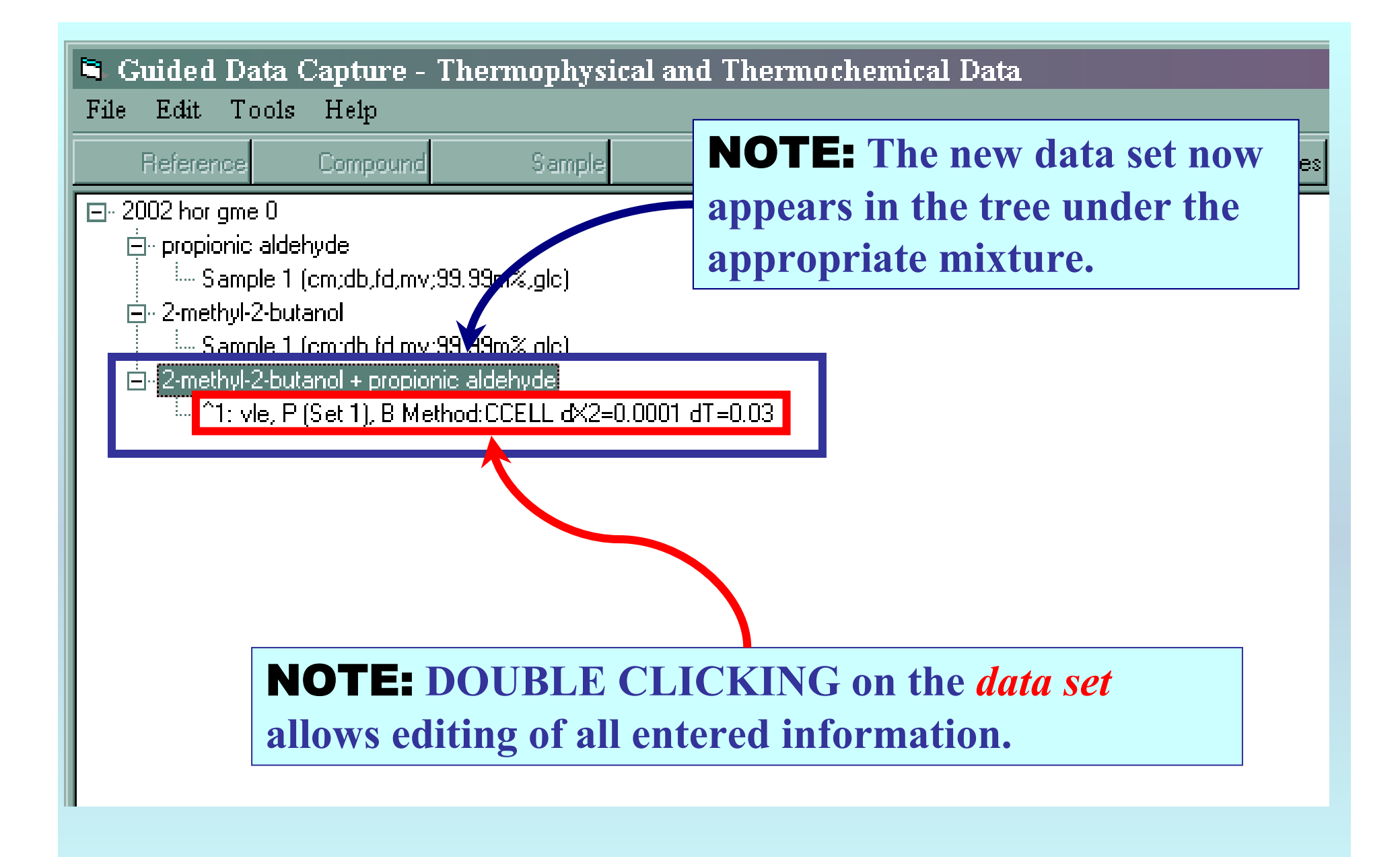

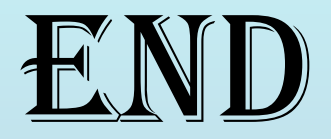

**Continue with other compounds, samples, properties, reactions, etc...**

*or* **save your file and exit the program.**